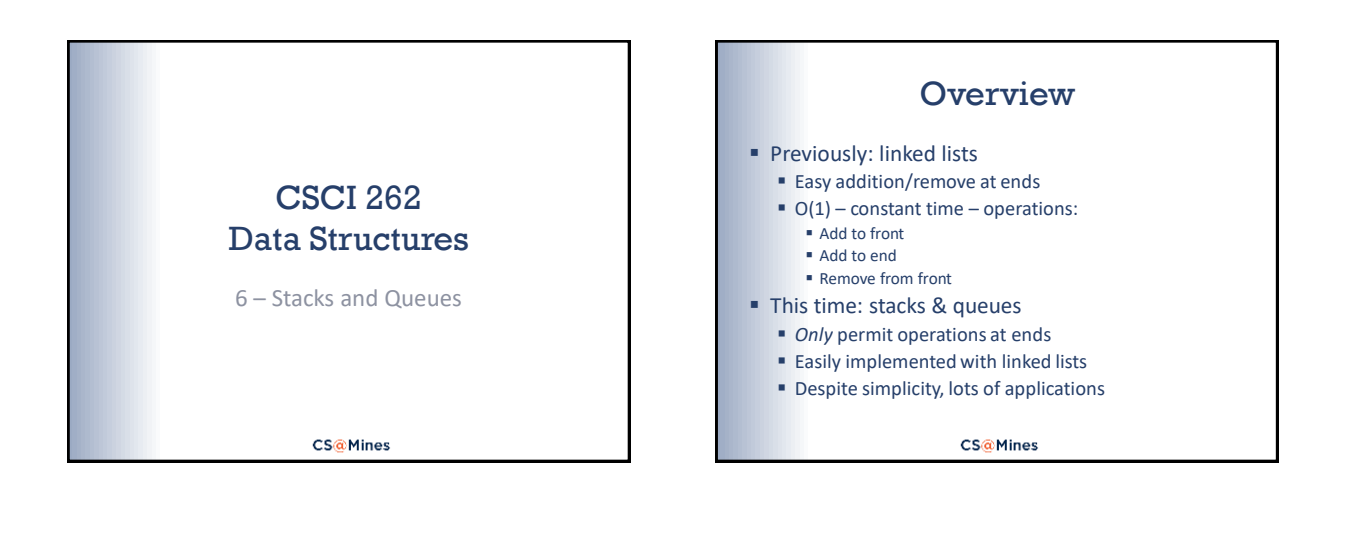

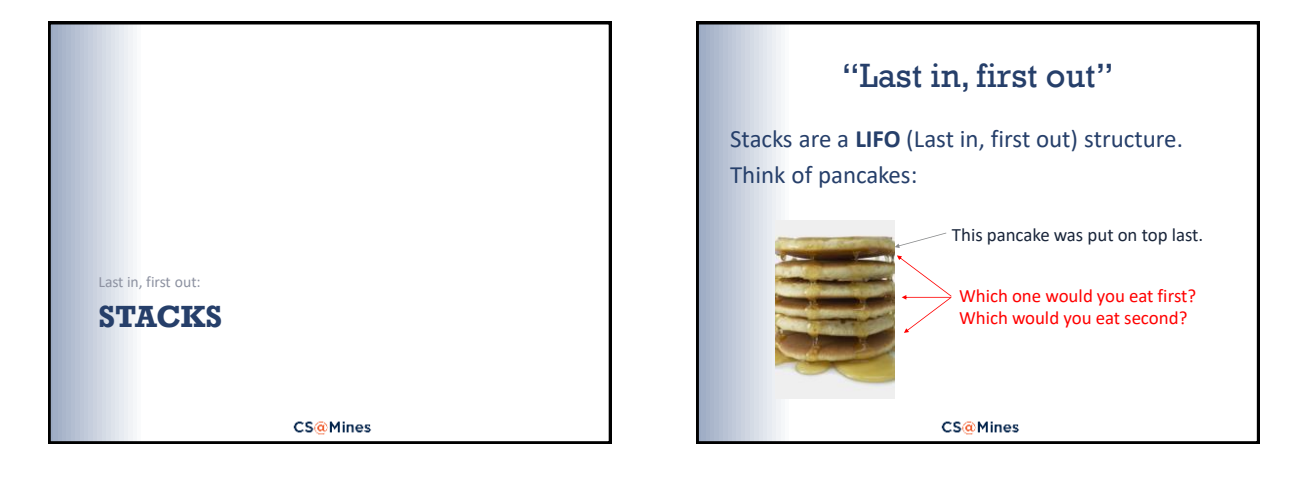

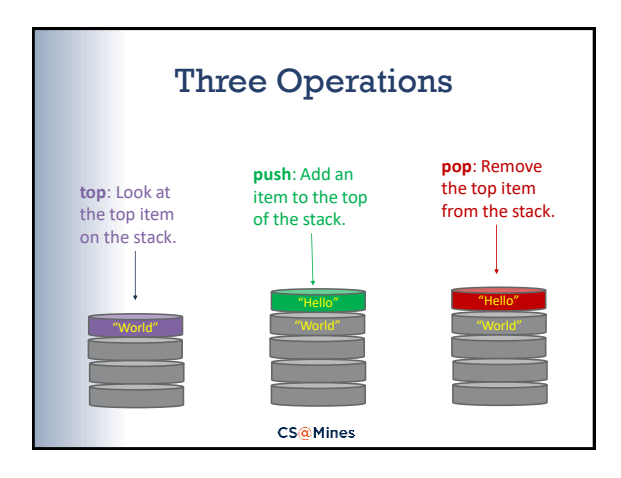

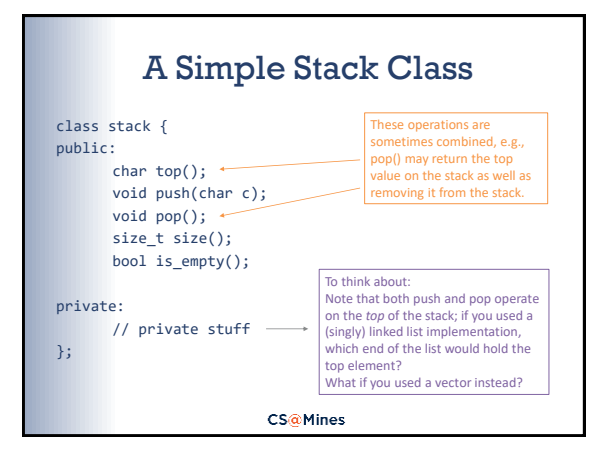

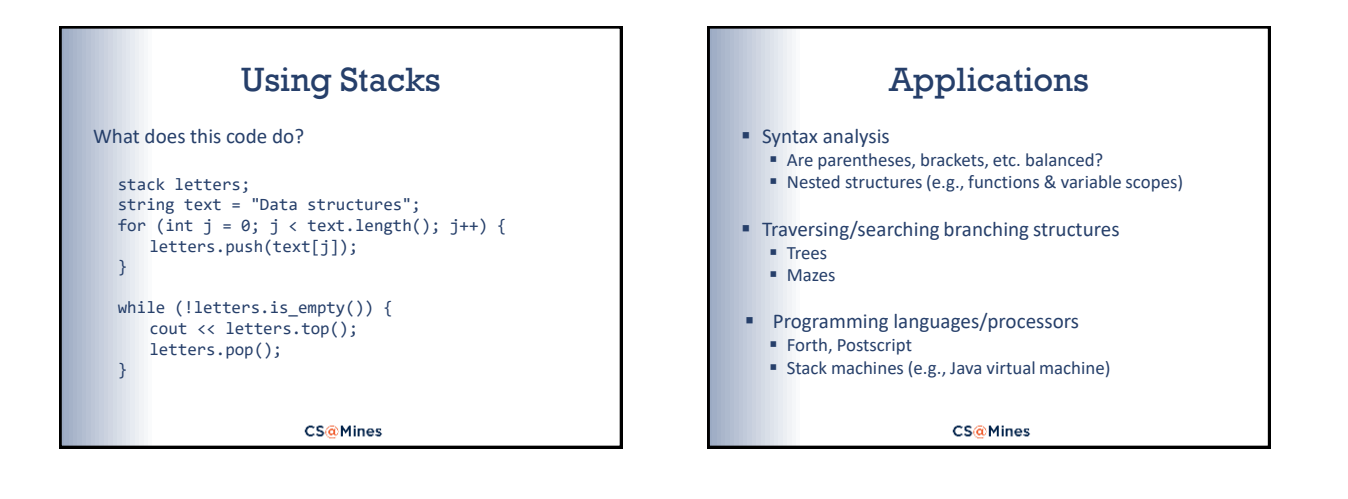

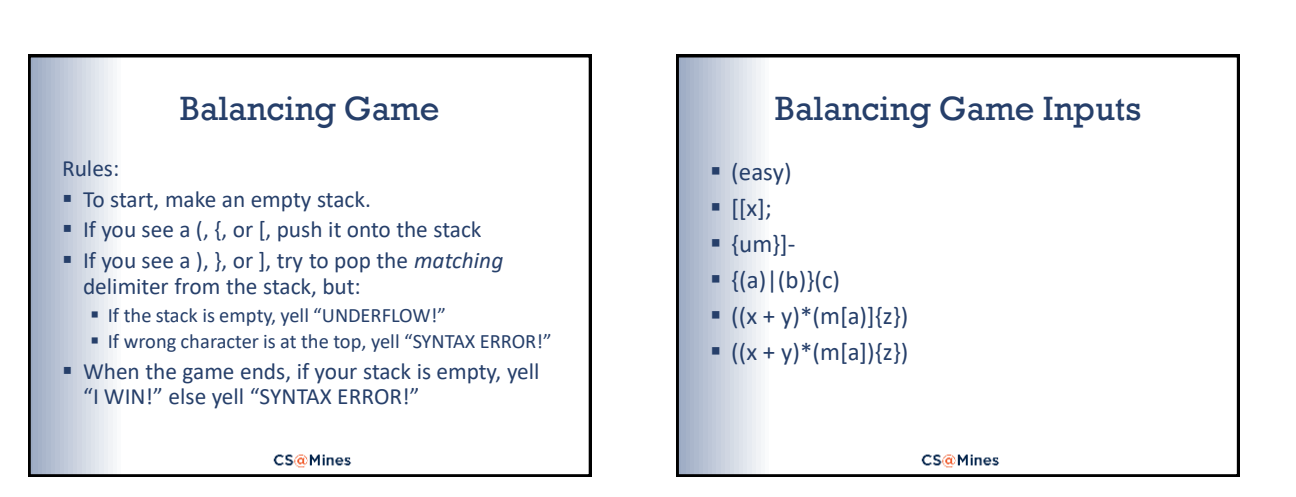

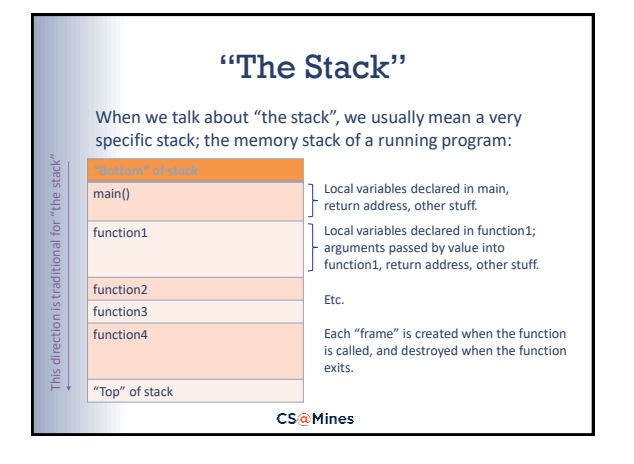

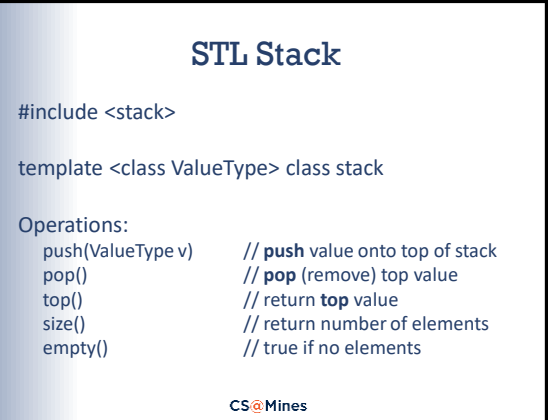

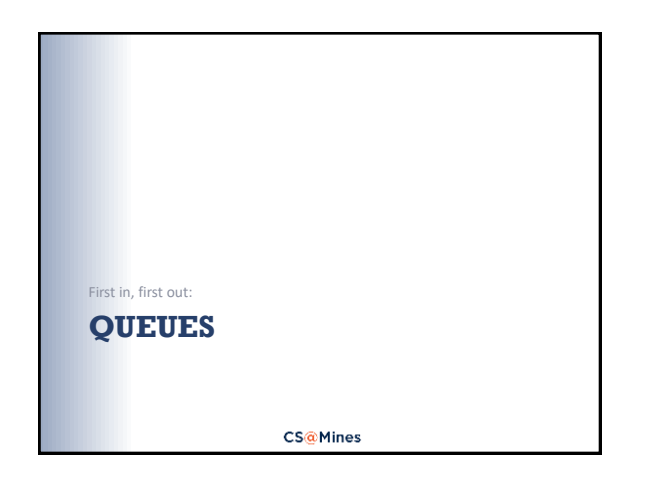

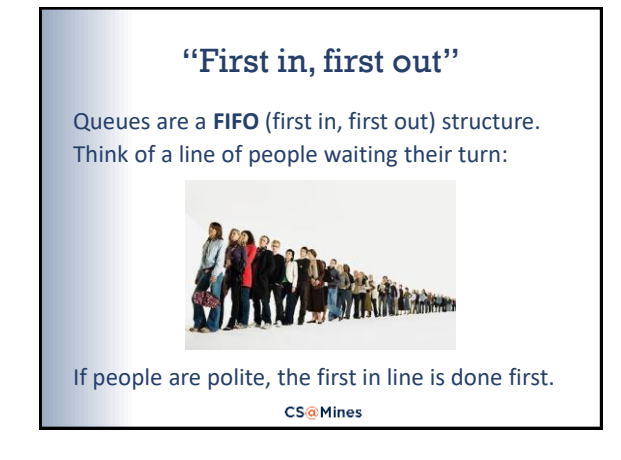

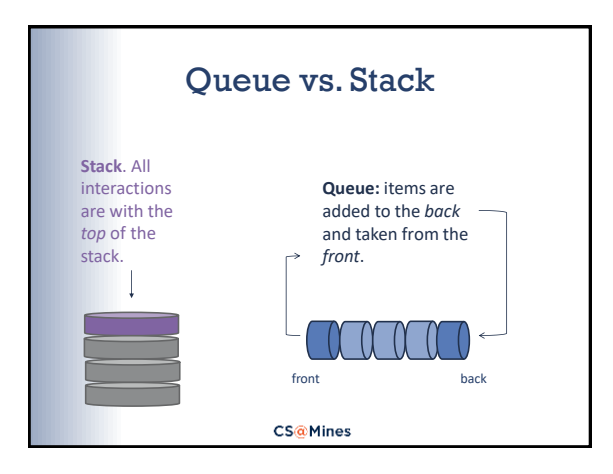

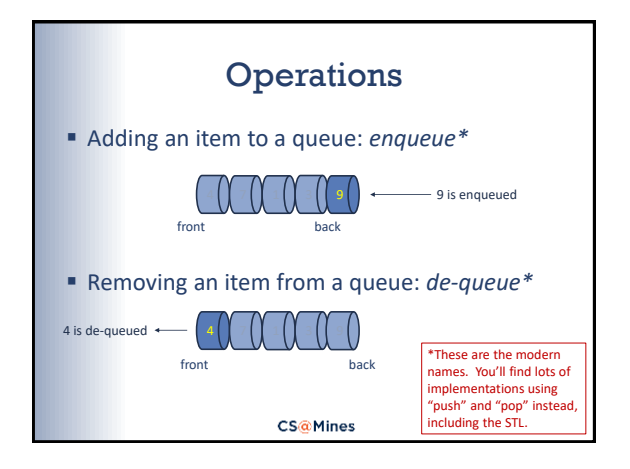

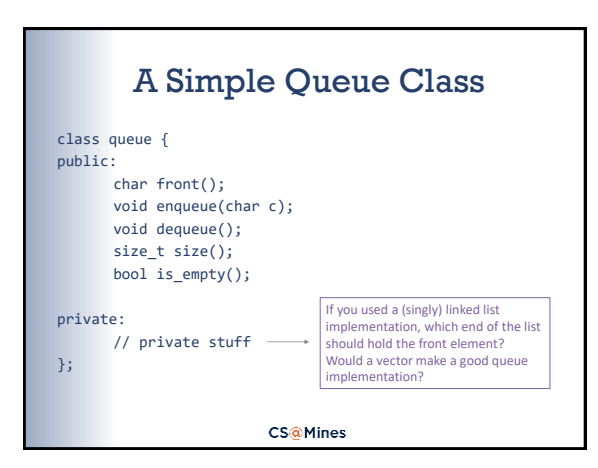

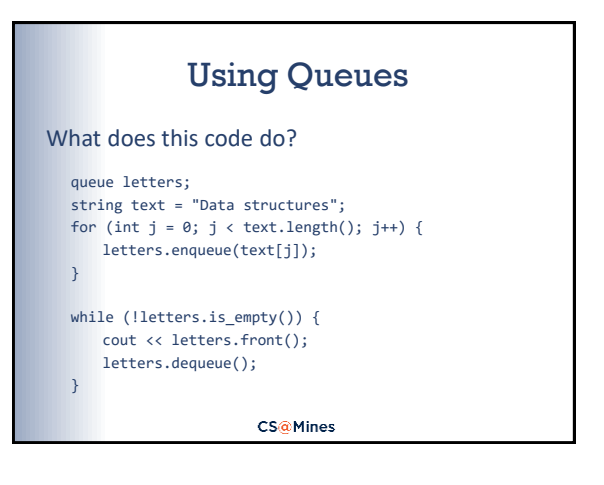

## Uses for Queues

Anywhere you need to keep things in order, particularly by time of arrival:

- **Buffering character input**
- **Print jobs**
- **Process scheduling**
- I/O request scheduling
- Web page request servicing
- Event handling (GUI, simulations, etc.)

**CS@Mines** 

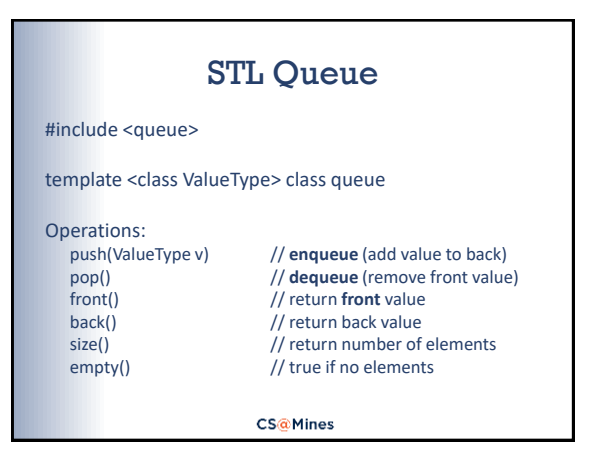

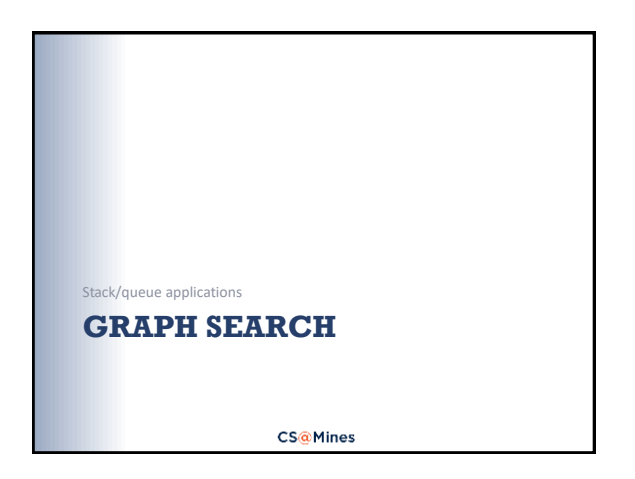

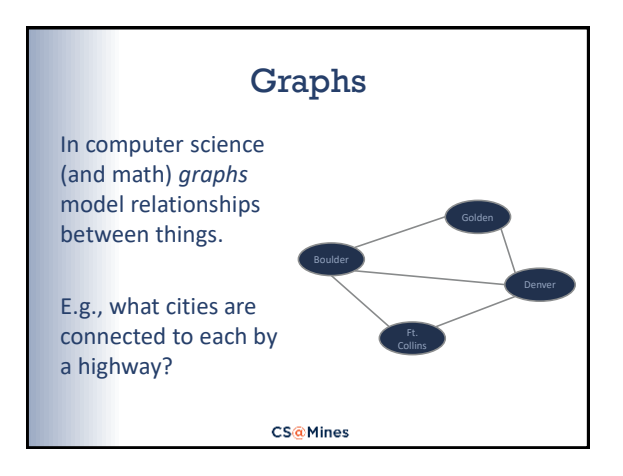

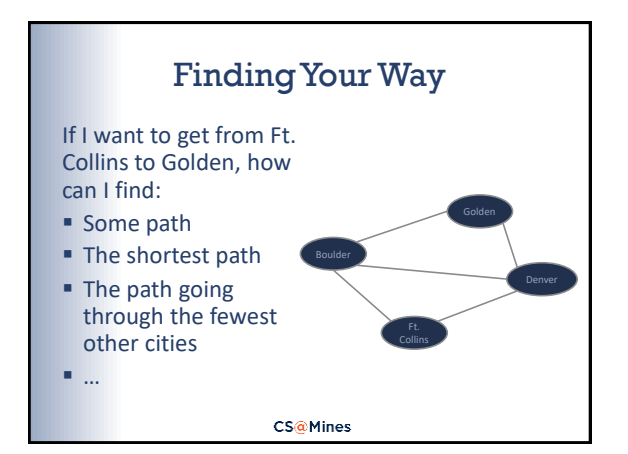

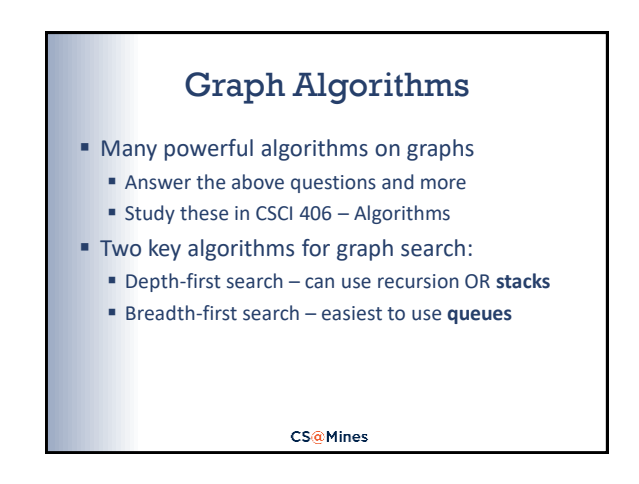

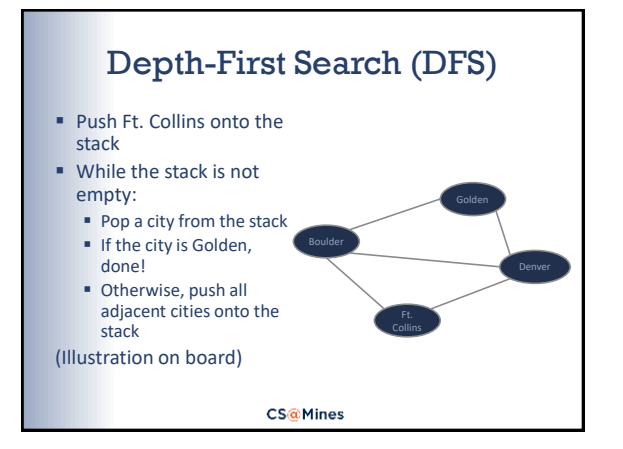

## Breadth-First Search (BFS)

- **Same as DFS, but using a queue**
- **DFS** goes as far as it can go until getting stuck, then backs up to most recent "intersection"
	- **EXECT:** Lots of applications, mostly related to other graph algorithms/applications
- **BFS** goes to all nearest cities first, then the next nearest cities, etc.
	- Great for finding fewest hops
	- With some tweaks, can find *shortest* path

**CS@Mines** 

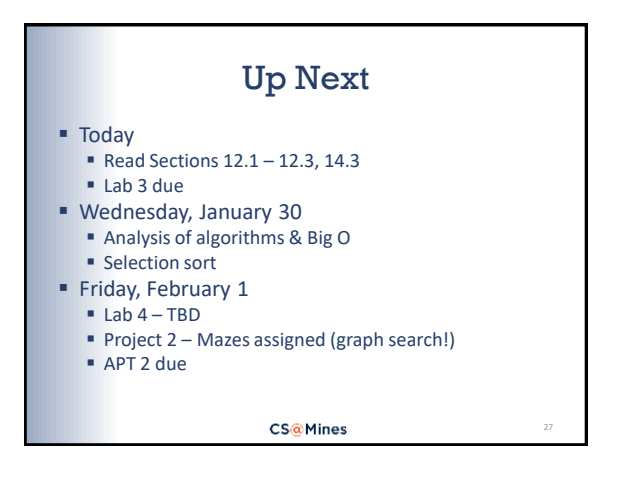